## **Spelling list: QEGS Information Technology 1**

General Information Technology word list.

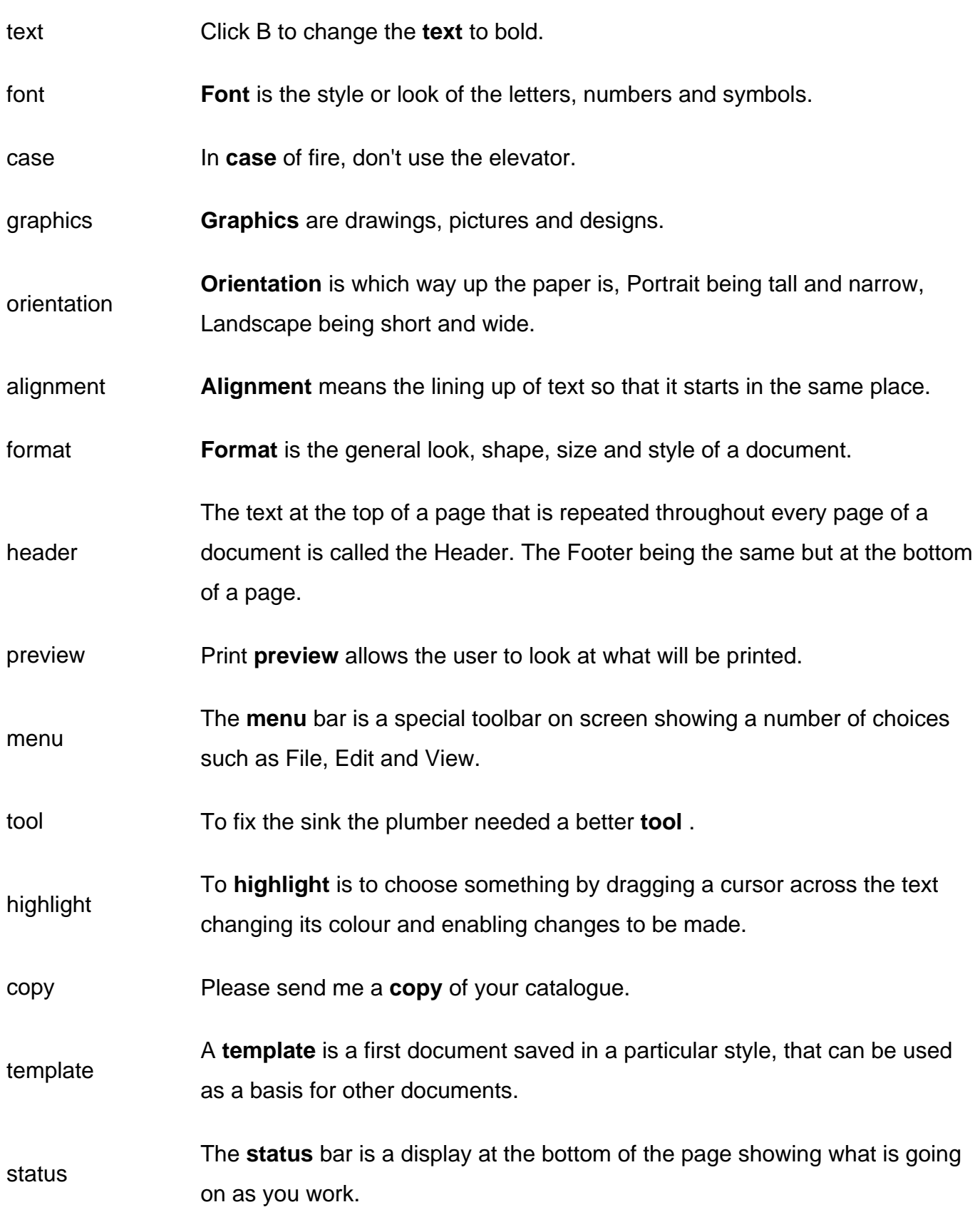